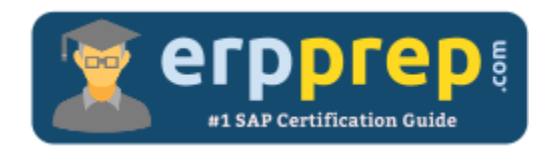

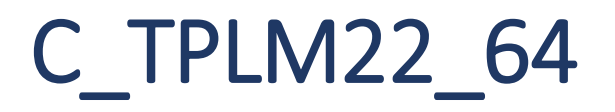

# **SAP PS Certification Questions & Answers**

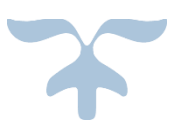

<http://www.erpprep.com/sap-erp-certification/sap-project-system-ps>

**C\_TPLM22\_64**

**SAP Certified Application Associate - [Project System with SAP ERP 6.0 EHP4](https://training.sap.com/shop/certification/C_TPLM22_64/) 80 Questions Exam – 55% Cut Score – Duration of 180 minutes**

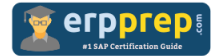

# C\_TPLM22\_64 Practice Test

ERPPrep.com's C\_TPLM22\_64 PDF is a comprehensive compilation of questions and answers that have been developed by our team of SAP PS experts and experienced professionals. To prepare for the actual exam, all you need is to study the content of this exam questions. You can identify the weak area with our premium C\_TPLM22\_64 practice exams and help you to provide more focus on each syllabus topic covered. This method will help you to boost your confidence to pass the SAP PS certification with a better score.

# **C\_TPLM22\_64 Questions and Answers Set**

# Questions 1.

How can material components be assigned to network activities?

Note: There are three (3) correct answers to this question.

- a) By assigning them manually
- b) Using the bill of materials transfer
- c) Using assigned sales orders
- d) Using ProMan
- e) Using the Internet-based catalog

**answer: a, b, e**

#### Questions 2.

You want to confirm working hours to a WBS element using Cross Application Time Sheet (CATS). However, once you enter the WBS element and the working hours in CATS you receive an error message. What could be the reason?

Please choose the correct answer.

- a) The system status created is active.
- b) The system status master data locked is activate.
- c) You are not the responsible person for that WBS element.
- d) The confirmation exceeds the budget assigned to the WBS.

#### **answer: a**

# Questions 3.

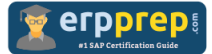

You want to extrapolate basic dates from lower to higher-level WBS elements. Which planning method do you choose?

Please choose the correct answer.

- a) Bottom-up
- b) Strict bottom-up
- c) Free planning
- d) Top-down

**answer: a**

# Questions 4.

You work with Project Builder (CJ20N) and want to use standard templates in your project structure. Which standard templates can you use?

Please choose the correct answer.

- a) Standard time scheduling
- b) Standard Bill of Material (BOM)
- c) Standard cost planning
- d) Standard Milestones

**answer: d**

# Questions 5.

Your projects consist of WBS elements, several networks, and subnetworks. What are the advantages of new overall network scheduling (CN24N) instead of the old overall network scheduling (CN24)?

Note: There are three (3) correct answers to this question.

- a) Scheduling of subnetworks and subordinate internal orders
- b) Introduction of a configurable level concept for the targeted selection of subnetworks
- c) Scheduling that takes available capacities and material availability into account
- d) Improve performance through the targeted selection of subnetworks to be scheduled.
- e) Detailed subnetwork monitor

**answer: b, d, e**

## Questions 6.

You have implemented automatic requirements grouping for projects. Once you check the materials turbine and fittings you realize that the requirements are grouped for turbine but not for fittings.

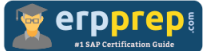

What might be the reason?

Please choose the correct answer.

- a) The grouping indicator of the top WBS element is set to a single MRP Group.
- b) The network is set to no grouping for specific MRP Groups.
- c) The MRP Group for fittings is deactivated for grouping. ?
- d) The project definition is set to no project stock.

Questions 7.

Can the user status forbid business transactions that the system status allows?

Please choose the correct answer.

- a) No, user status can only create a warning.
- b) Yes, by creating an appropriate status profile.
- c) Yes, if the status number of the user status is defined with higher priority.
- d) No, system status has a higher priority than user status.

**answer: b**

**answer: c**

#### Questions 8.

You have created a network with successive activities. After scheduling the network, the Gantt chart shows that every activity has the same earliest start and earliest finish date as the network header. What could be the reason?

Please choose the correct answer.

- a) The control key is set to no scheduling.
- b) The scheduling type is set to capacity requirements only.
- c) The normal duration of each activity is missing.
- d) There is a loop in the network.

**answer: b**

#### Questions 9.

What is copied when transferring a simulation version back to an operative project?

Note: There are three (3) correct answers to this question.

a) Plan costs

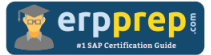

b) WBS elements

- c) Actual work
- d) Maintenance orders assigned to the project
- e) Network activities

**answer: a, b, e**

## Questions 10.

When using budgeting and active availability control, which business transactions affect the current budget?

Note: There are three (3) correct answers to this question.

- a) Cost element planning
- b) Original budget
- c) Revenues
- d) Transfers
- e) Supplements

**answer: b, d, e**

# **Full Online Practice of C\_TPLM22\_64 Certification**

ERPPREP.COM presents authentic, genuine and valid practice exams for SAP Oracle DB Certification, which is similar to actual exam. We promise 100% success in very first attempt. We recommend going ahead with our online practice exams to perform outstandingly in the actual exam. We suggest to identify your weak area from our premium practice exams and give more focus by doing practice with SAP system. You can continue this cycle till you achieve 100% with our practice exams. Our technique helps you to score better in the final C\_TPLM22\_64 exam.

# **Start Online practice of C\_TPLM22\_64 Exam by visiting URL**

**<http://www.erpprep.com/sap-erp-certification/sap-project-system-ps>**